Next Generation Collaborative Reversing with Ida Pro and CollabREate

> Chris Eagle and Tim Vidas Naval Postgraduate School

# Shameless Plug

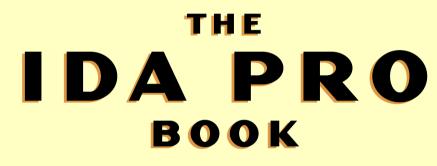

SUB TITLE

CHRIS EAGLE

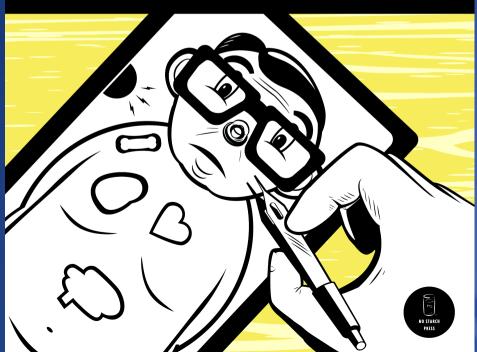

Coming soon to finer book stores

### Prepare for Demo

Blackhat demo package

- Compiled plugins
- Plugin source
- Binary for everyone to analyze
- http://www.idabook.com/blackhat

### Why?

- Because Chris can't spell
- Desire for multiple people to collaborate on a project and synchronize their RE efforts.
- Sharing IDBs is problematic, slow, and doesn't allow for merging changes
- People that want to collaborate have different versions of IDA
- Ida Sync was a great start but kinda busted, and it didn't do enough anyway

BlackHat USA 2008

### Goals

- Automatically sync up to current idb state when connecting
- Allow multiple projects and provide some safety for connecting to the correct one
- Allow users to enter/exit collaboration at will
- Allow forking of projects when participants decide to try different things
- Allow some granularity on what actions each participant is allowed to perform (global/project) CollabREate

### Basic Idea

Hook as many IDA actions(events) as possible

 Example: on "create comment" send a datagram to the server

#### Server

- Mirrors the datagram to all other interested IDA sessions
- Caches the datagram for anyone not currently connected

### Asynchronous Comms

- Asynchronous comms/events not easy
  - IDA is single threaded
  - Don't start a second thread that interacts with the database!
- Windows asynchronous sockets post messages to an application's message queue
  - Handled in the GUI event loop
  - IDA Sync and IdaRub use this technique
  - Improved robustness to handle partial sends/receives
  - Complete separation of comms and GUI.

### Ida'isms

- There is no pre-action hook (yet)\*
  - Sometimes nice to know state before the change takes place
- Some events don't give you enough information (structure rename/delete)
  - Can't tell what old name was
- Resulted in some IDA kernel / SDK patches
  - Found one bug in notification API
  - Requested and received one change in notification API
     CollabREate

### User Interface

CollabREate uses native API gui controls/boxes

IDA SDK offers some user interface elements

- Too limiting
- No user defined drop down lists
- No password fields

# Expanding the Idea

- Once we got started a whole lot of "wouldn't this be nice" features popped up
  - Project management
  - Project forking
  - Checkpoints
  - Project migration to another collabreate server
  - Undo
  - Ability to work 'offline' then merge changes
  - Publish and subscribe permissions

# Why Undo is Difficult

IDA stores the original byte value but there is no access to the 'previous' value

For rename operations, you are told the new name but can't recover the old name

This could be mitigated by requiring at least two instances of IDA (inquire prior to patch) to collabREate

# Why Working Offline is Difficult

- Merging changes would require conflict resolution
- If the project is used by a single participant it's not too difficult
- If the project has had no updates while the user was offline it's not too difficult
- Granular controls on the publish/subscribe model make this more difficult

# CollabREate Plugin

The plugin registers and is available for use once the initial auto-analysis has completed

- Very little state is maintained by the plugin/IDA
- IDA events cause datagrams to be packaged up and sent to the server

# **CollabREate Operation**

Rather than introducing new hotkey sequences, collabREate processes event notifications

- Easy installation
- Easy to capture all actions
- Difficult to forget to send updates

# Plugin Details

- Requires IDA Pro
  - supports 4.9, 5.0, 5.1, 5.2 & IDA freeware
    4.9
- Compilation requires g++ or Visual Studio and the IDA SDK for your version of IDA
  - if using cygwin, make sure you have make, g++, etc
  - No official SDK for Freeware 4.9

# Plugin Details (cont)

- The plugin can be (and is) built for specific Ida versions
- In the capabilities of the plugin still depends on the version of IDA you are using...
  - Some versions of IDA can publish more information than others (newer == better)

# Capability by Version

| IDA Version                         | 4.9 / 4      | .9 FW        |              | 5.0          |              | 5.1                  | 5            | 5.2          |
|-------------------------------------|--------------|--------------|--------------|--------------|--------------|----------------------|--------------|--------------|
| Action (Publish/Subscribe)          | Р            | S            | Р            | S            | Р            | S                    | Р            | S            |
| Undefine                            | $\checkmark$ | $\checkmark$ | $\checkmark$ | $\checkmark$ | $\checkmark$ | $\checkmark$         | $\checkmark$ | ✓            |
| Make code                           | $\checkmark$ | $\checkmark$ | $\checkmark$ | $\checkmark$ | $\checkmark$ | $\checkmark$         | $\checkmark$ | ✓            |
| Make data                           | $\checkmark$ | $\checkmark$ | $\checkmark$ | $\checkmark$ | $\checkmark$ | $\checkmark$         | $\checkmark$ | $\checkmark$ |
| Move seg                            | $\checkmark$ | $\checkmark$ | $\checkmark$ | $\checkmark$ | $\checkmark$ | $\checkmark$         | $\checkmark$ | $\checkmark$ |
| Name changed                        |              | $\checkmark$ |              | $\checkmark$ | $\checkmark$ | $\checkmark$         | $\checkmark$ | $\checkmark$ |
| Function added or deleted           |              | $\checkmark$ |              | ~            | $\checkmark$ | $\checkmark$         | $\checkmark$ | $\checkmark$ |
| Function bounds changed             |              | $\checkmark$ |              | $\checkmark$ | $\checkmark$ | $\checkmark$         | $\checkmark$ | $\checkmark$ |
| Byte patched                        |              | $\checkmark$ |              | $\checkmark$ | $\checkmark$ | $\checkmark$         | $\checkmark$ | $\checkmark$ |
| Comment changed                     |              | $\checkmark$ |              | $\checkmark$ | $\checkmark$ | $\checkmark$         | $\checkmark$ | $\checkmark$ |
| Operand type changed                |              | $\checkmark$ |              | $\checkmark$ | $\checkmark$ | $\checkmark$         | $\checkmark$ | $\checkmark$ |
| Enum created or changed             |              | $\checkmark$ |              | $\checkmark$ | $\checkmark$ | $\checkmark$         | $\checkmark$ | ✓            |
| Struct created, deleted, or changed |              | ~            |              | $\checkmark$ | <b>√</b> 1   | $\checkmark$         | <b>√</b> 1   | $\checkmark$ |
| Func tail added or deleted          |              | ~            |              | $\checkmark$ | $\checkmark$ | $\checkmark$         | $\checkmark$ | $\checkmark$ |
| Seg added, deleted, or changed      |              | ~            |              | ✓            | $\checkmark$ | <ul> <li></li> </ul> | $\checkmark$ | ~            |
| Flirt function identified           |              | ~            |              | ✓            |              | $\checkmark$         | $\checkmark$ | ✓            |
| BlackHat USA 2008                   |              | Colla        | bREate       | K            |              |                      |              | 1            |

1 IDA 5.2 and an updated IDA 5.2 kernel is required in order for full structure updates to be properly published.

# CollabREate Protocol

- Asynchronous communication
- Binary protocol
- Two command types
  - IDA update datagram (forwarded to other plugins)
  - Control messages intended only for server

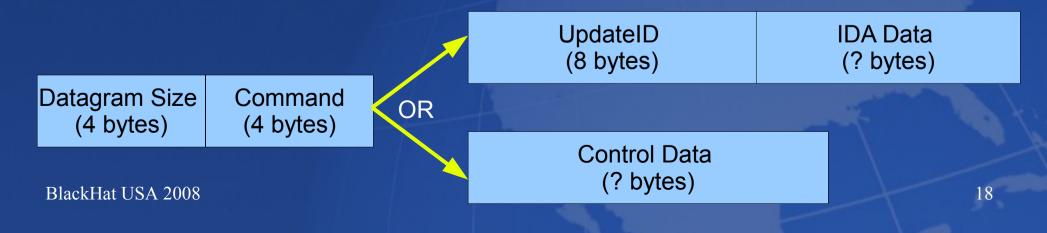

### CollabREate Server

- Maintains almost all the state
- Handles messages and forwards/replies accordingly
- Can be invoked in either a basic or database backed mode

 Provides an interface for managing CollabREate specific information (users, permissions, etc)

### The Server

# Requires Java (tested on JDK 1.6+) Two modes

- Basic
  - Simple reflector
  - No persistence
- Database
  - JDBC interaction
  - Persistent storage
- Two components
  - Executable jar server to run in background
  - Executable jar management app

#### Basic Mode Requires no database Allows multiple projects per binary - Selectable by name No authentication - no storage mechanism for the auth info - related: no permissions Leaves no 'meta data' in the idb All participants must start at the same time - with an idb in the same state no support for 'late connectors' BlackHat USA 2008

### Database Mode

- Tested w/ postgres(8.2+) and Mysql (5.0)
- Requires jdbc driver for your database type
- Requires authentication to the server (chap/hmac - good enough ;-)
- All participants should start with a 'fresh' idb just after autoanalysis, but they can connect to the server at any time

### Database Mode

- All updates posted to the project before a participant connects are sent to the participant
- Meta information is stored in the idb
  - facilitates temporarily disconnecting then reconnecting to a project
  - Allows the same 'user' to have multiple sessions
  - changes made to the database while disconnected will not be sent to the server
- Can be used for attribution

### Release Schedule

### Plugin

- Source and binaries are available now:
- http://www.idabook.com/collabreate

#### Server

- Will be available after Defcon (Monday)
- Source / java jar available idabook.com
- Ready to go VMWare appliance on vmware.com/appliances/

FC9, java installed, database setup, etc

BlackHat USA 2008

### Overview

BlackHat U

# After opening a database, activate plugin Default hotkey is Alt-F6

| Connect to collabREate ser | ver X       |
|----------------------------|-------------|
| Server                     | Port        |
| www.idabook.com            | 5042        |
| ОК                         | Cancel      |
|                            | h.          |
| A 2008                     | CollabREate |

### Authenticate

- Provide user name and password
  - MD5 of input file is also sent to server
  - Users are managed by the server administrator

| collabREate Login | × |
|-------------------|---|
| User Name         |   |
| idauser           |   |
| Password          |   |
| •••••             |   |
| OK Cancel         |   |
| CollabREate       |   |

# Join a Project

#### Two cases

- If you were previously joined to a project you are automatically rejoined to that project
- If you have never joined a project the server sends a list of all projects based on the same binary you have opened (MD5 comparison)

# **Project Selection/Creation**

- Choose from compatible projects
  - Based on MD5
- Set desired permissions

| Project Se                      | lection       |         |        |  |
|---------------------------------|---------------|---------|--------|--|
| Select a pr                     | oject to join |         |        |  |
| 0 Test F                        | Project       |         |        |  |
| <new pro<br="">[0] Test P</new> | ject>         |         |        |  |
|                                 | roject        |         |        |  |
| ,                               |               |         |        |  |
|                                 | ОК            | Options | Cancel |  |
|                                 |               |         |        |  |

# **Specifying Permissions**

Choose what you want to publish or subscribe to

#### For new projects dictates what others can do

#### **Project Options** X Options. Pub Sub Undefine $\mathbf{V}$ <u>v</u> Make Code 7 Make Data Seaments ☑ 4 **Benames** ~ **Eunctions** 7 Byte Patch ~ Comments. **V Optypes** ~ Enums **V** $\overline{\mathbf{v}}$ Structs. Flirt Thunk 7 **IDP** Subscribe All Subscribe Only 0K Cancel

BlackHat USA 2008

# Additional Commands

- Rather than introduce several new hotkeys, collabREate overloads its activation key
- When already active, the hotkey provides access to additional functionality

| Se | elect Command                                                                                                    | ٢ |
|----|----------------------------------------------------------------------------------------------------|---|
|    | Fork project<br>Set checkpoint<br>Manage requested permissions<br>Manage project permissions (owner only)<br>Disconnect from server |   |
|    | OK Cancel                                                                                                    |   |

### Demo

- Basic mode
- Database mode
  - Binary versions and source are available at http://www.idabook.com/blackhat
    - Put the collabreate.plw <u>for your version of IDA</u> into your "plugins" directory <u>BEFORE</u> opening IDA
    - Open IDA (use demo.exe found in blackhat.tgz )
  - Hit Alt-F6 to start collabREate
    - Username: blackhat
    - Password: Really? (no really it IS "Really?")

BlackHat USA 2008

### Other interesting uses

- Install plugin X or script Y on one collabREating copy of IDA
- The effects of X or Y are mirrored to other collabREators (installation not required)
  - Nobody blindly executes precompiled binaries do they?
  - Has anyone actually built IDAPython or IDARub?
  - Why make everyone on the team experience the pain?
- Assumes that X or Y cause IDA to generate events that collabREate recognizes
  <sup>32</sup>

### Other Interesting Uses

#### Learning environment

- Projects can essentially be setup as "read only"
  - This amounts to full subscribe and no publish permissions on the server
- This way the project owner can push in-class IDB updates to students with no fear of a student messing up any database but their own.
- Students can still navigate, open subviews, etc while updates are occurring

### Future Work

- New API will allow even more events to be hooked
- Pre-hook events will facilitate an UNDO feature
- Better permission interface
- Merge algorithm for offline changes (maybe)
- Project migration across servers

# Questions?

- Anyone? Bueller?
- Let us know how CollabREate works for you!
- Contact info:
  - Chris Eagle, cseagle <at> gmail
  - Tim Vidas, tvidas <at> gmail

# References

Ida sync

- http://pedram.redhive.com/code/ida\_plugins/ida \_sync/
- Ilfak's forum entry on about 4/28
  - http://www.hex-rays.com/forum/viewtopic.php?
     f=8&t=2055 (reg req'd)
- JDBC
  - http://jdbc.postgresql.org
  - http://www.mysql.com/products/connector/j/
- CHAP RFC 1994
- HMAC RFC 2104

BlackHat USA 2008

Q: Since you must open the binary and allow IDA to complete the auto-analysis prior to connecting to the CollabREate server, won't different versions of IDA (and thus different versions of autoanalysis) result in a slightly different disassembly?

Q: How do you guarantee that the databases all start in the same state prior to receiving CollabREate updates?

A: you \_could\_ force IDA to not do any analysis upon open, then start the plugin, then force a re-analysis...and hope that all of the analysis actions have events in IDA, AND hope that collabREate recognizes all the events....

but in practice, the auto analysis' from different versions are "close enough" to being the same "most of the time" for effective collabREation (no, we don't have any stats to back this up)
 BlackHat USA 2008
 CollabREate 38

- Q: how did you make a plugin for the freeware?
- A: made my own freeware specific SDK no it's not available to the public.

#### Also see

http://www.woodmann.com/collaborative/tools/ index.php/IDA\_Free\_4.9\_SDK\_Library\_Patch (YMMV)

- Q: Does / can the plugin control the focus in IDA? (eg can attached plugins automatically scroll)
- A: No. For one, this would have limited usefulness for CollabREation, second IDA doesn't really provide access to these kinds of events.